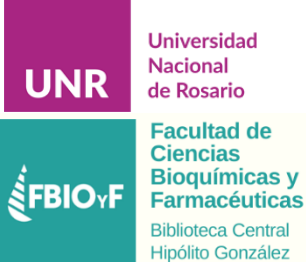

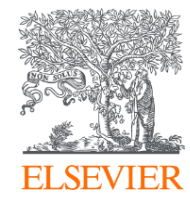

## **Scopus**®

La plataforma de análisis bibliográfico que facilita la investigación

Gabriel Maruca, CC LAS South

2020

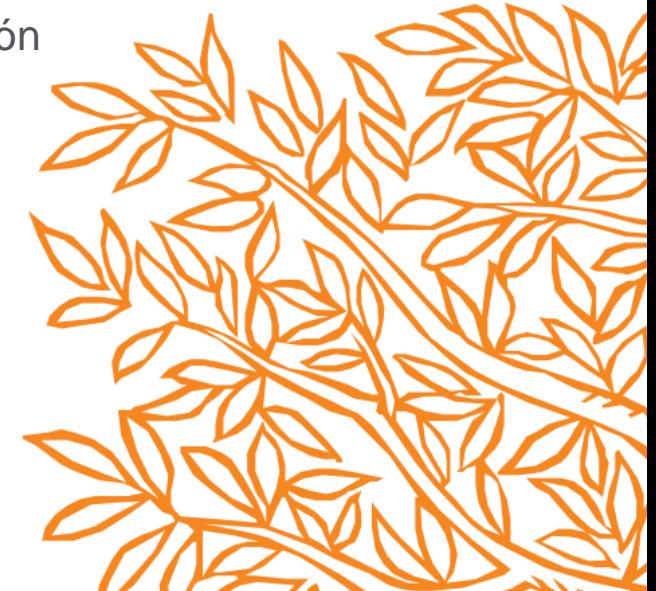

### **¿Qué es Scopus?**

La mayor base de datos **MULTIDISCIPLINAR** de resúmenes y citas de la literatura científica **revisada por pares y actualizada DIARIAMENTE**

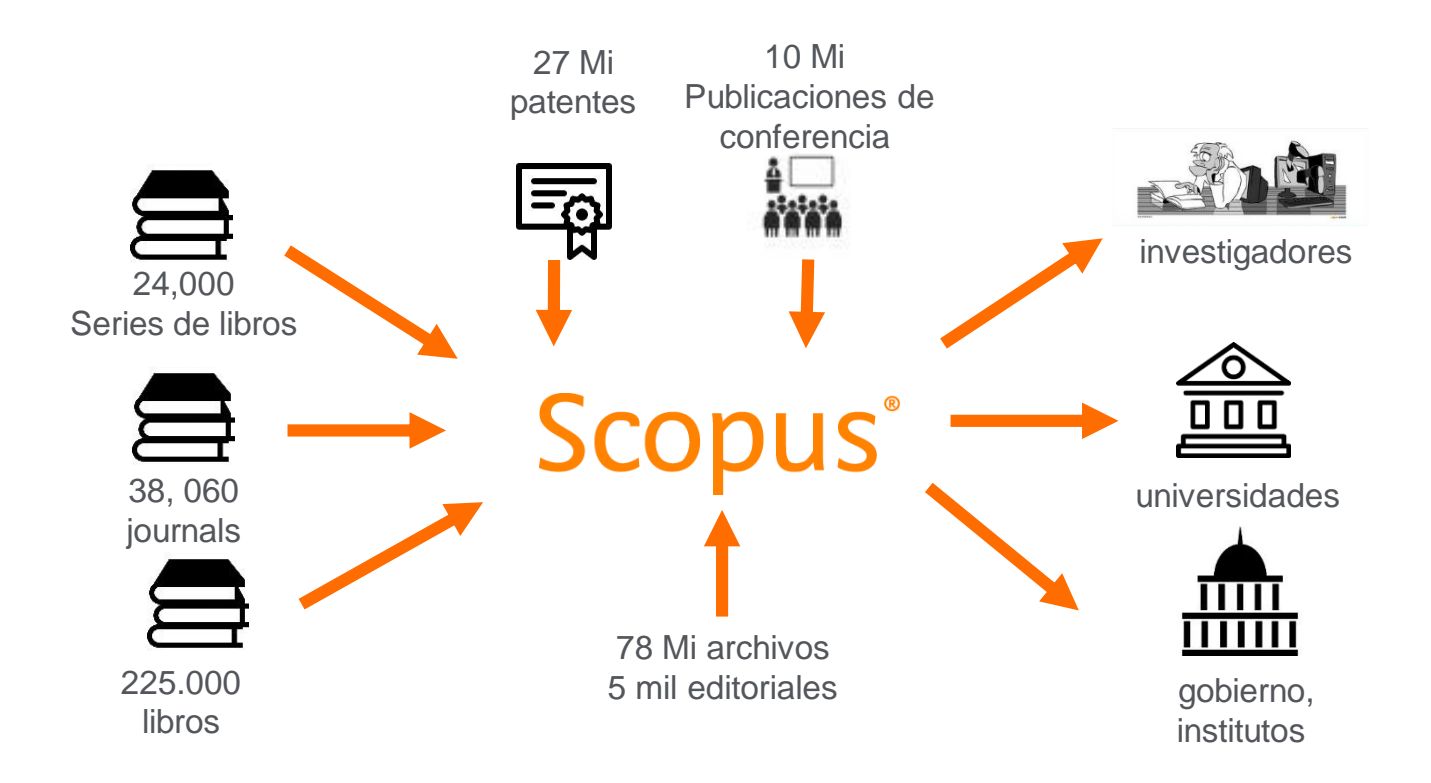

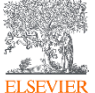

## Editoriales y Áreas cubiertas en Scopus

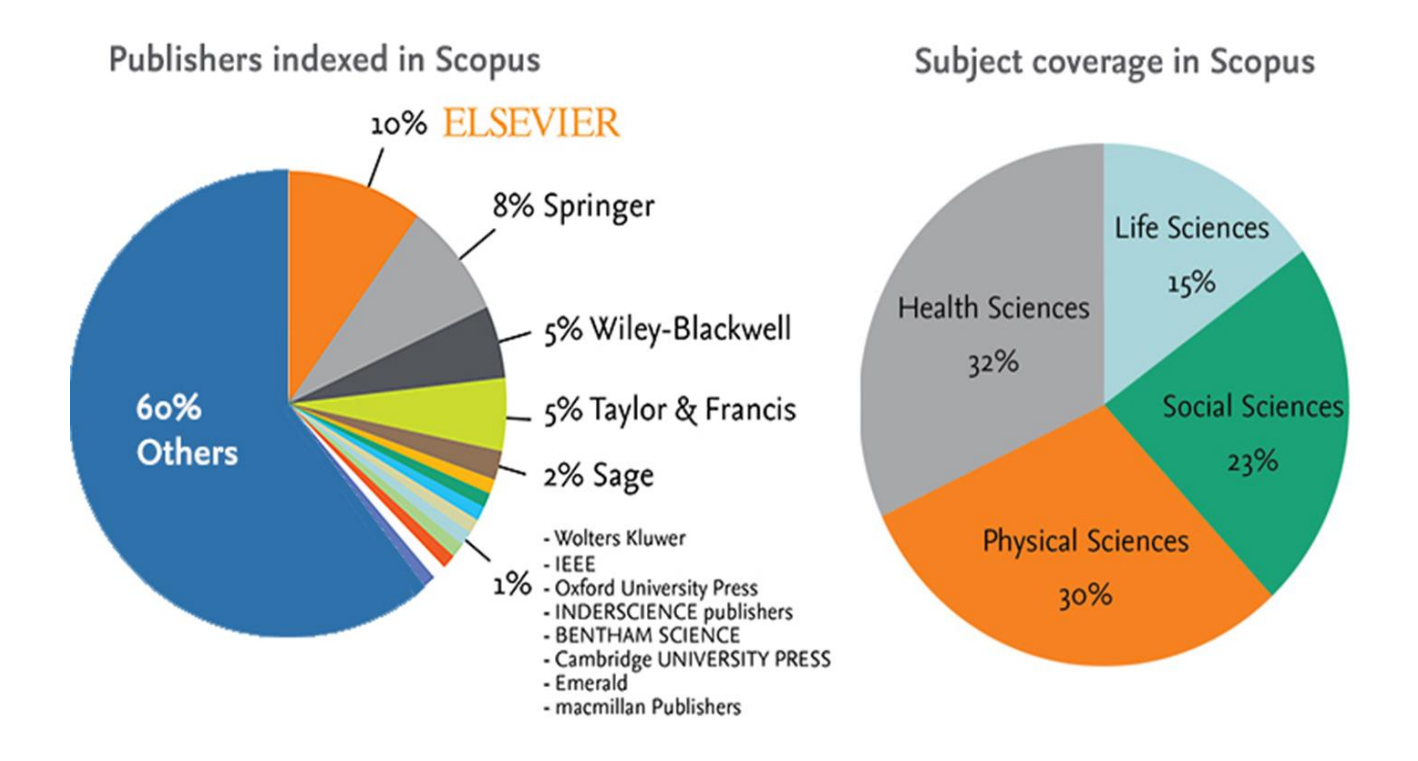

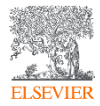

#### Research Metrics

## CiteScore es una métrica simple para todos los journals en Scopus

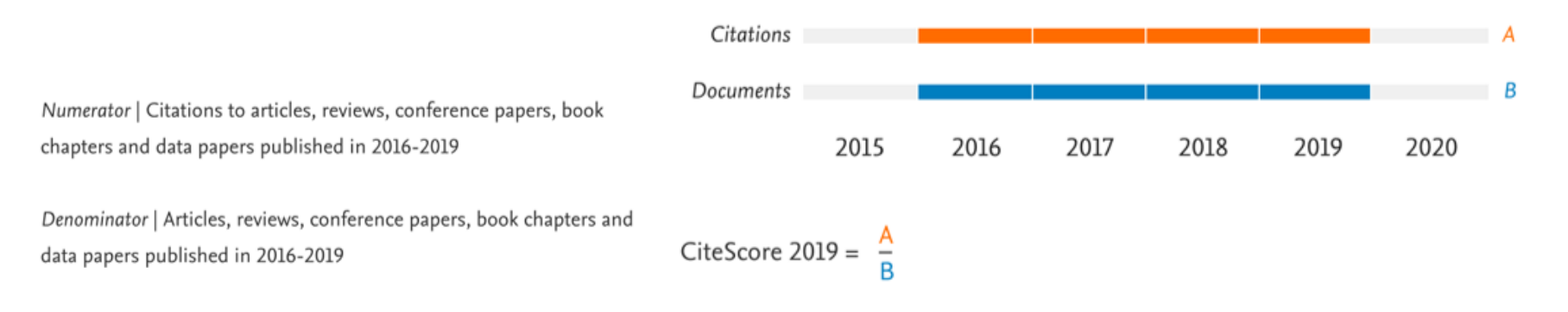

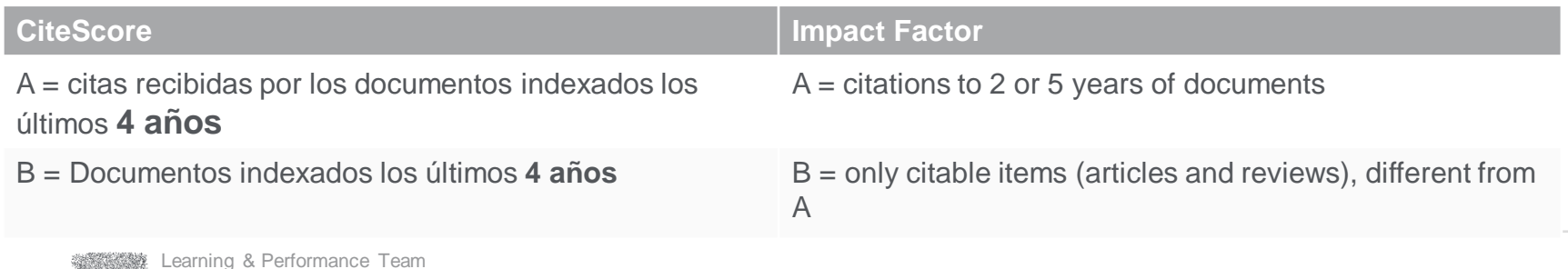

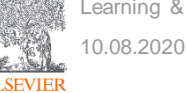

#### **Ventajas de las métricas de CiteScore**

#### **Abarcativa**

**Basado en Scopus**, la base de datos de citas y resúmenes más amplia del mundo

Las métricas de CiteScore estarán disponibles para todos los títulos seriales, **no solo para publicaciones periódicas**

Las métricas de CiteScore pueden ser calculadas para los "Portfolios" o colecciones de revistas

#### **Transparente Actual**

Las métricas de CiteScore están **disponibles de forma gratuita**

Las métricas de CiteScore son **fáciles de calcular por ti mismo**

**La base de datos subyacente está disponible** para que pueda interrogar

CiteScore Tracker se **actualiza mensualmente**

Los nuevos títulos tendrán las métricas de CiteScore el **año posterior a su indexación en Scopus**

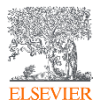

#### Herramientas de Análisis

Scopus cuenta con herramientas inteligentes para rastrear, analizar y visualizar la investigación.

**Analyze search results:** Análisis con recursos visuales permite comprender mejor las métricas de su búsqueda.

**Citation Overview:** Verifica las citaciones recibidas por un artículo. El resumen muestra, en formato de tabla, el número de citas por año para cada artículo que usted seleccione.

**Author Profile Page:** Es posible analizar con facilidad la producción científica de un individuo. Ver sus citas y recuento de documentos, índice h y acceder a una mejor imagen de un individuo, sus publicaciones e influencia.

**Compare Journals**: Trae el comparativo de diferentes revistas usando una variedad de métricas.

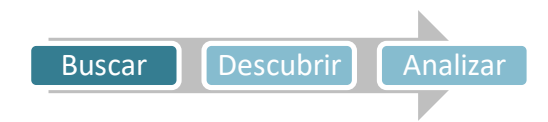

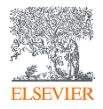

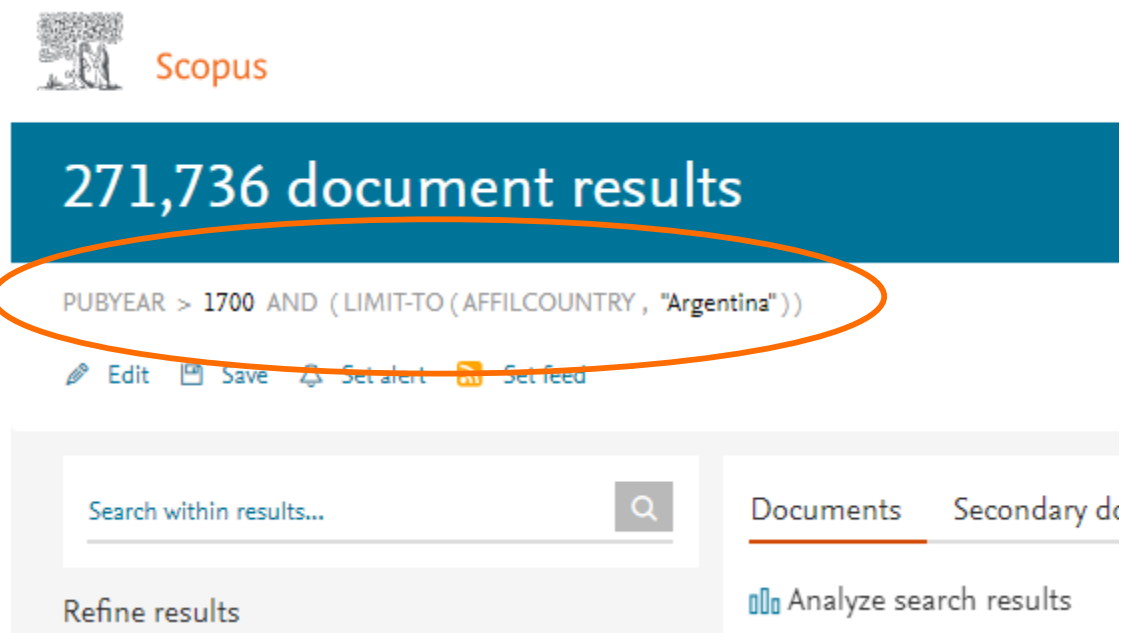

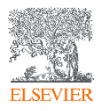

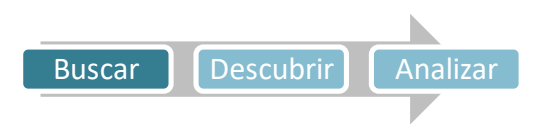

#### www.scopus.com

#### 271,736 document results

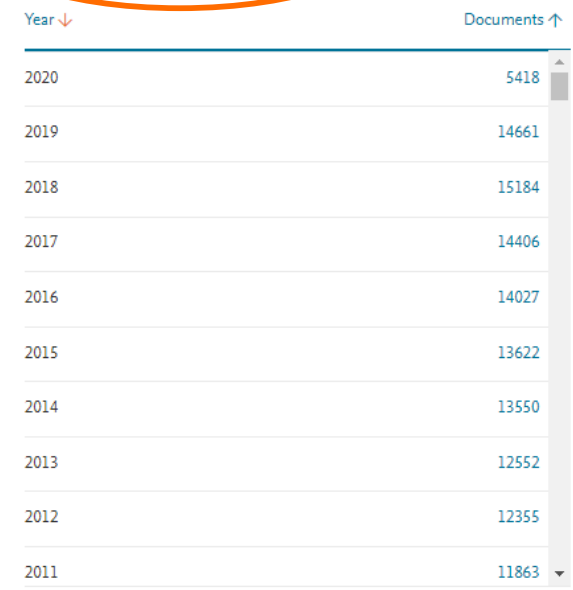

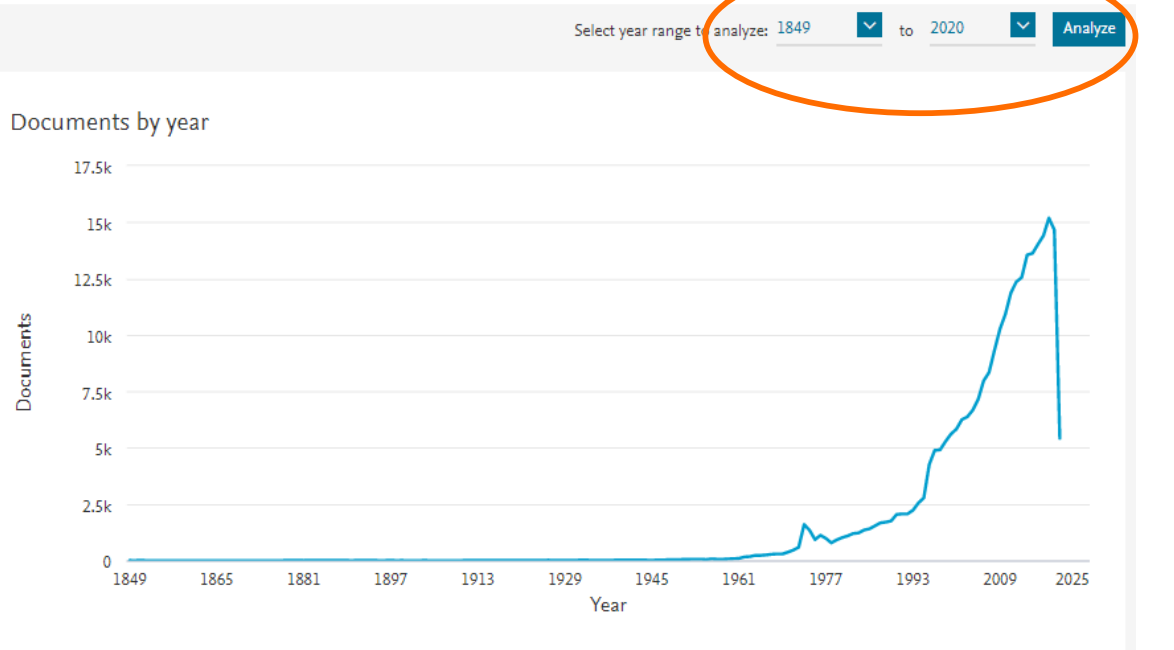

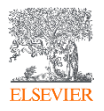

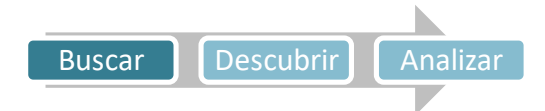

#### www.scopus.com Artículos indexados por institución

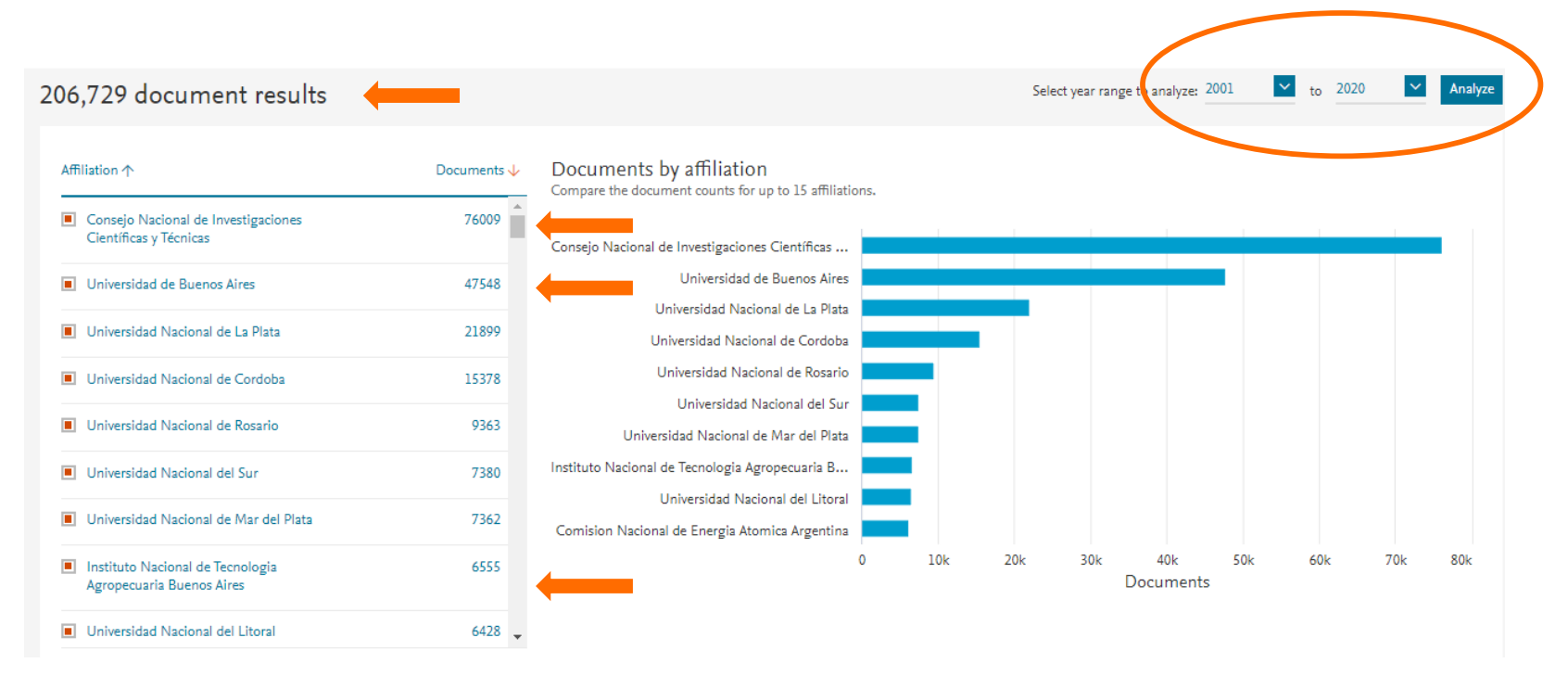

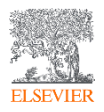

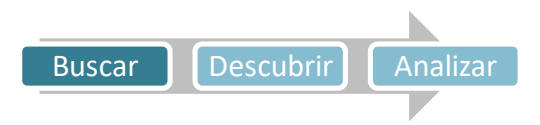

#### www.scopus.com

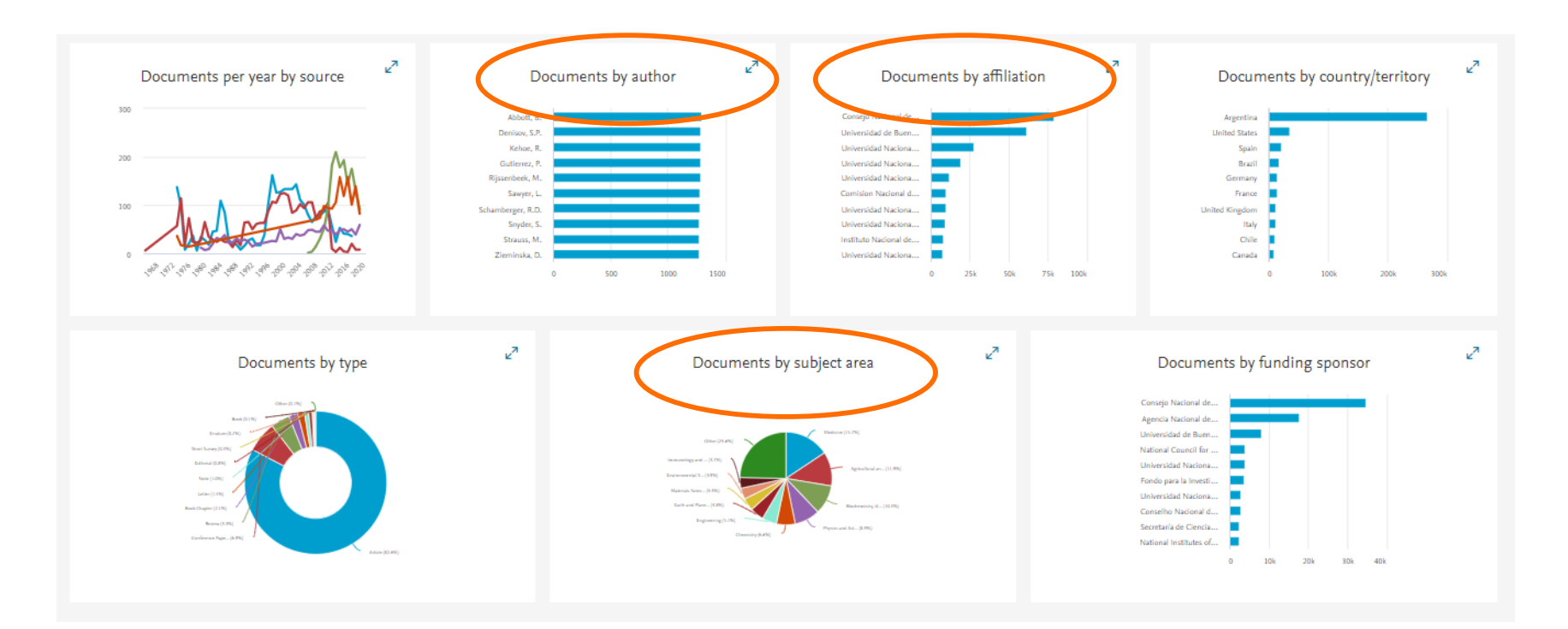

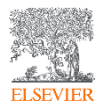

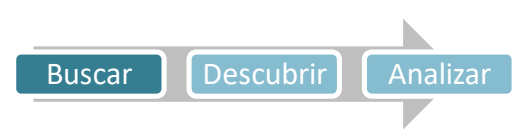

PUBYEAR > 1700 AND (LIMIT-TO (AFFILCOUNTRY, "Argentina")) AND (LIMIT-TO (AF-ID Consejo Nacional de Investigaciones Científicas y Técnicas" 60004518))

#### 82,760 document results

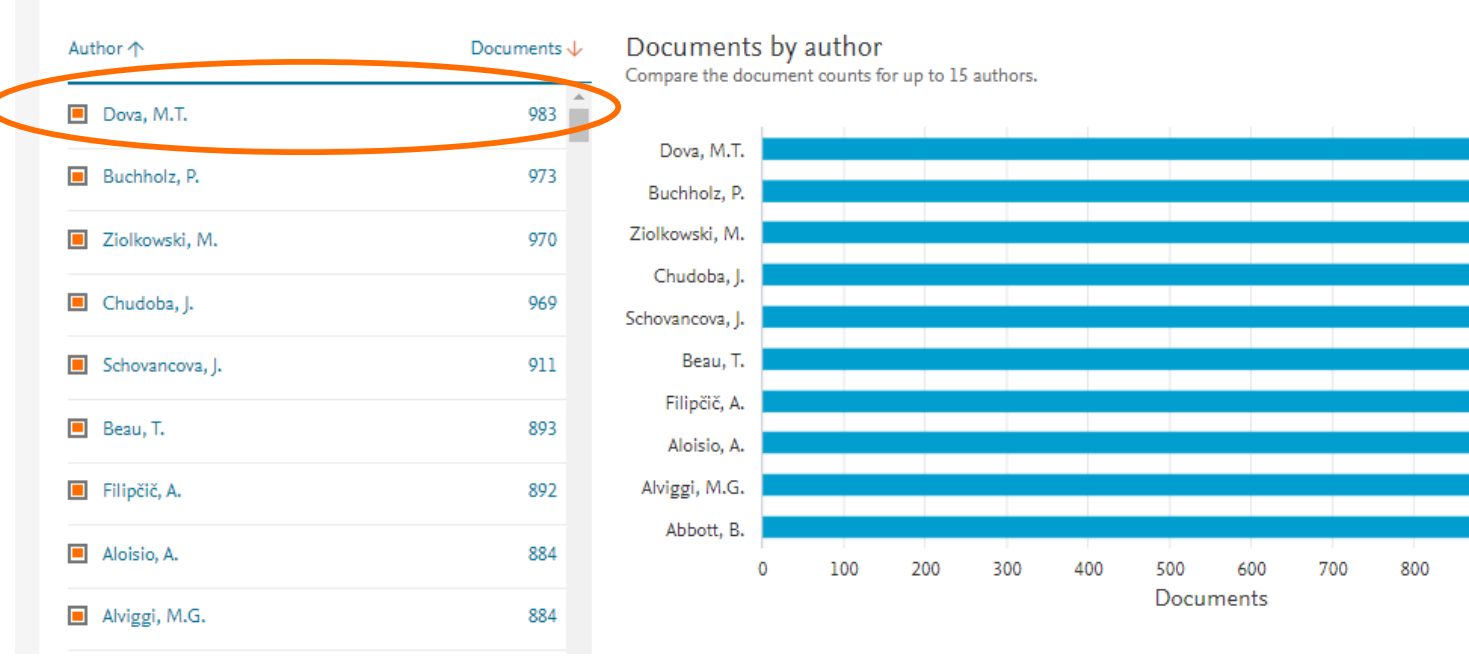

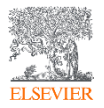

1000

1100

900

 $\sim$  to 2020

Analyze

Select year range to analyze: 1961

PUBYEAR > 1700 AND (LIMIT-TO (AFFILCOUNTRY, "Argentina")) AND (LIMIT-TO (AF-ID, "Consejo Nacional de Investigaciones Científicas y Técnicas" 60004518))

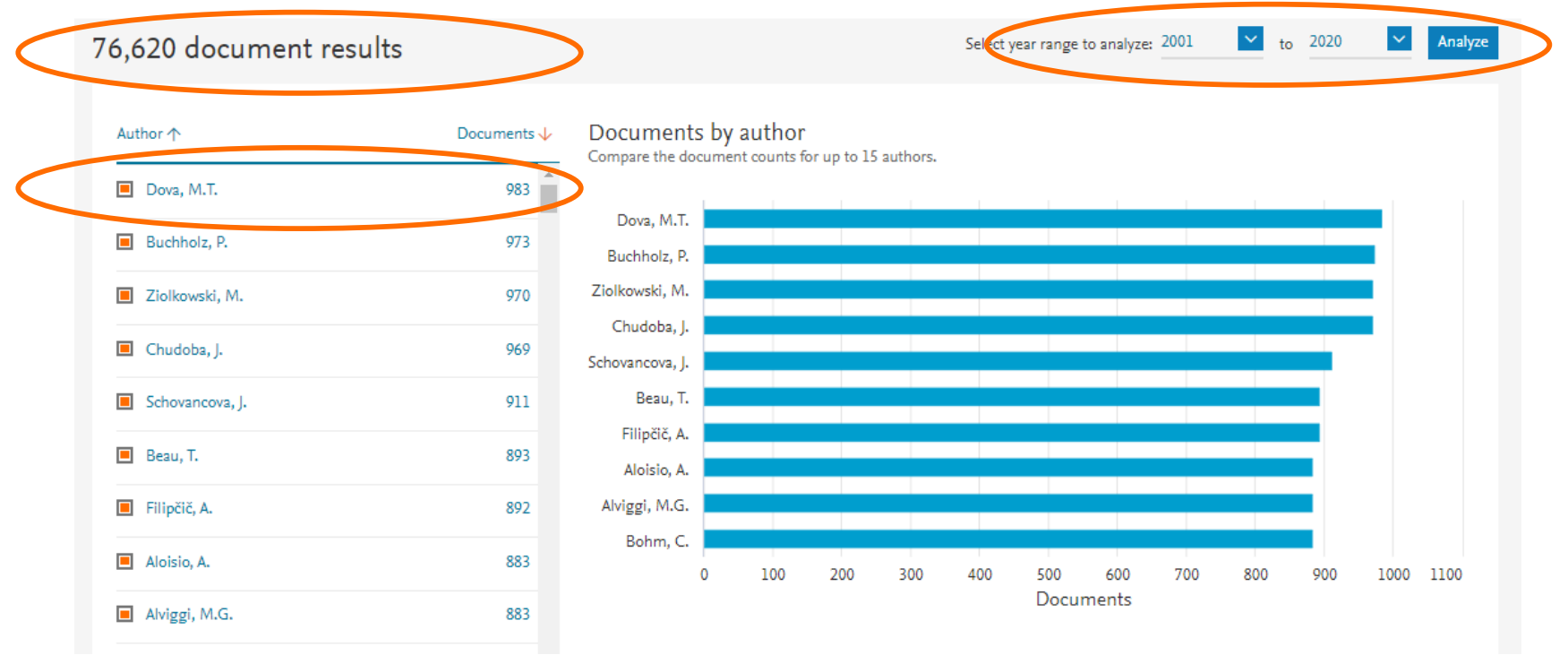

Buscar | Descubrir | Analizar

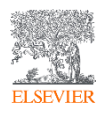

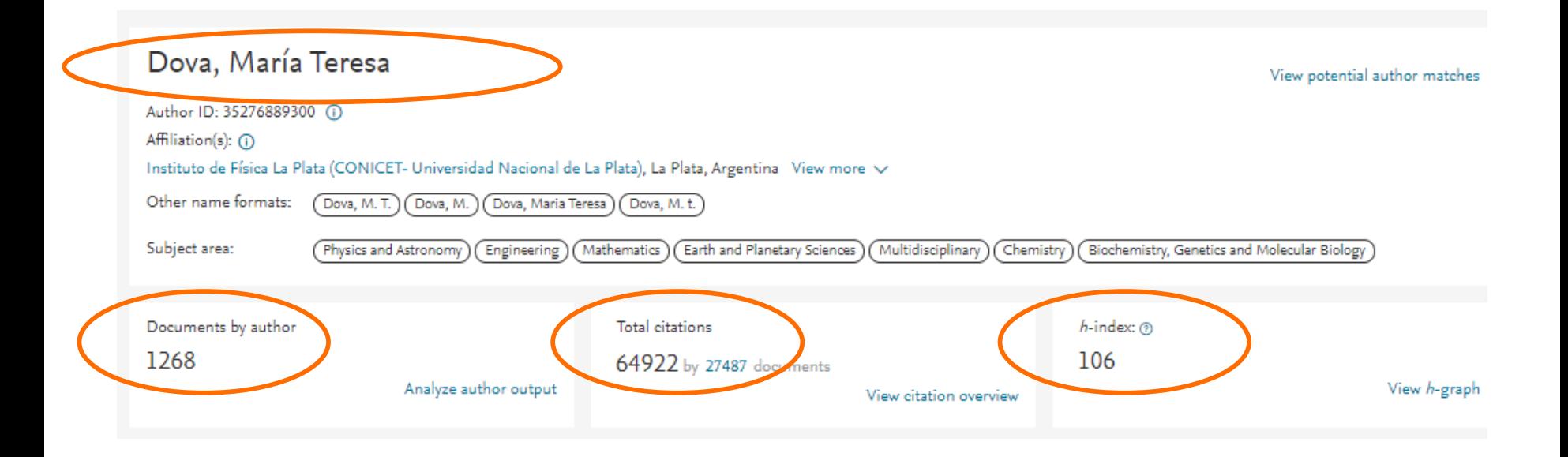

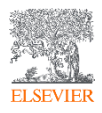

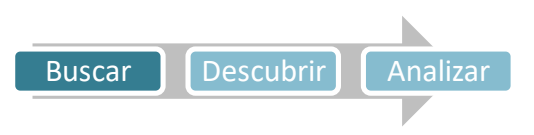

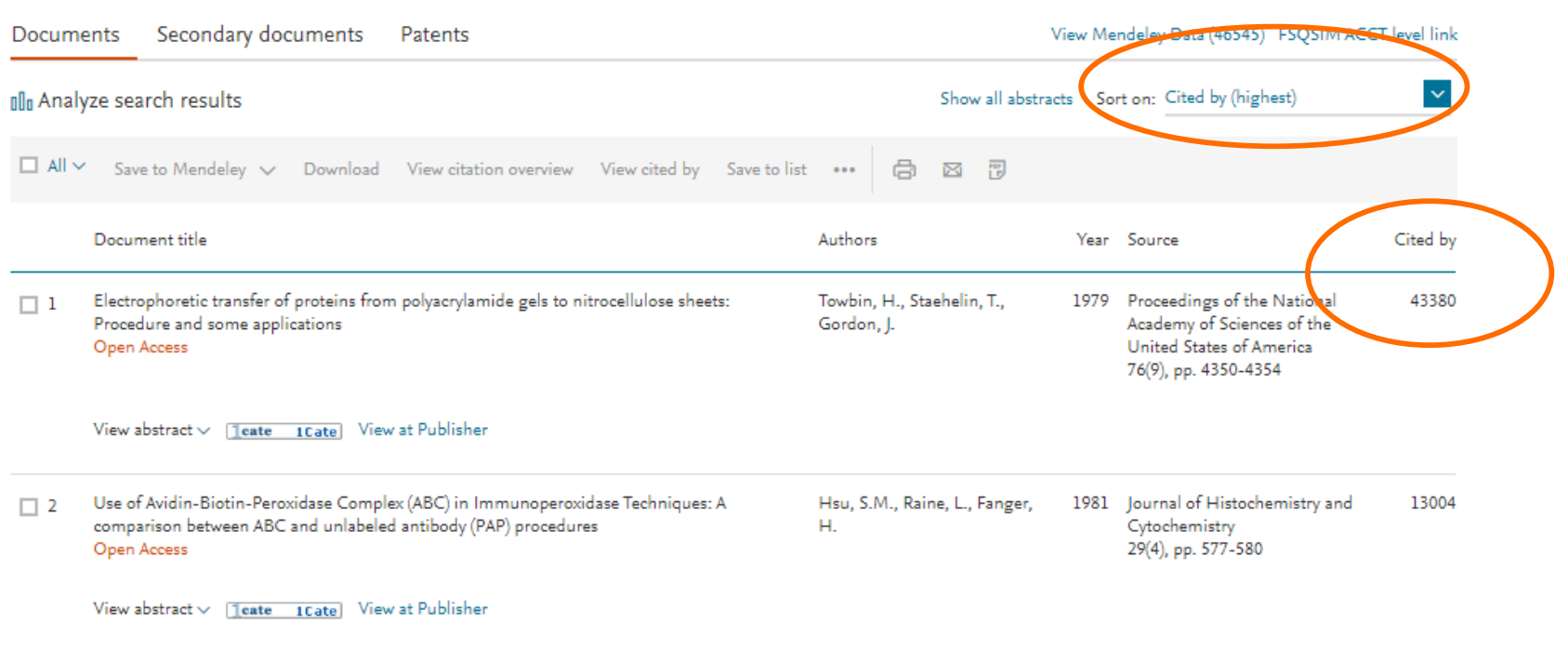

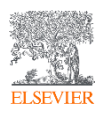

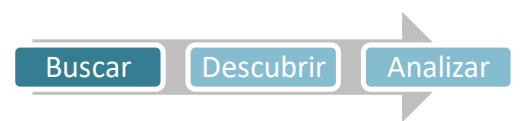

#### 43,380 documents have cited:

Electrophoretic transfer of proteins from polyacrylamide gels to nitrocellulose sheets: Procedure and some applications Towbin H., Staehelin T., Gordon J.

(1979) Proceedings of the National Academy of Sciences of the United States of America, 76 (9), pp. 4350-4354.

#### Set feed

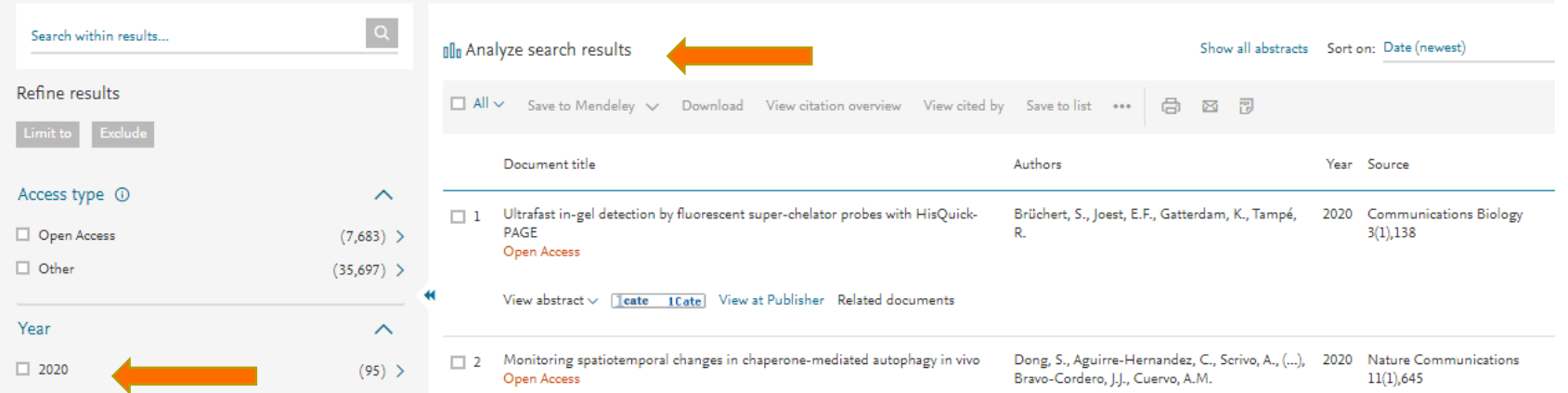

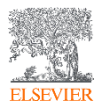

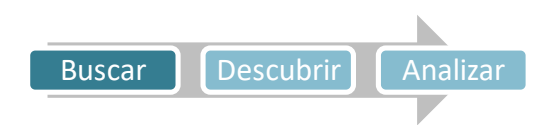

 $631 -$ 

43,380 document results

Year  $\downarrow$ 

2020

2019

2018

2017

2016

2015

2014

2013

2012

2011

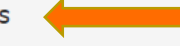

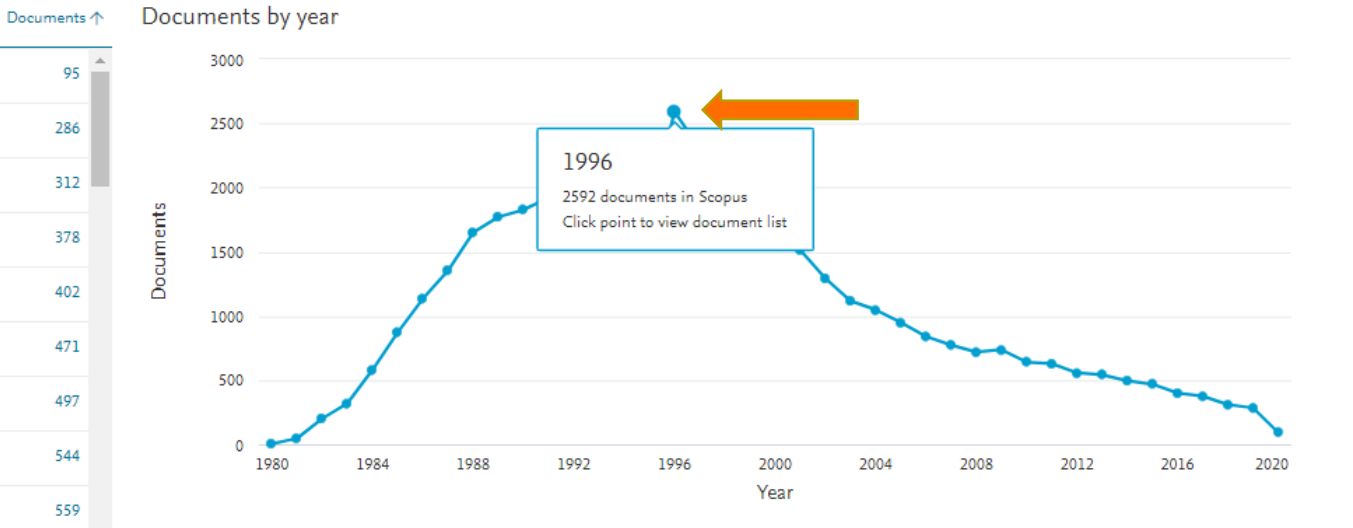

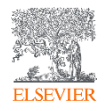

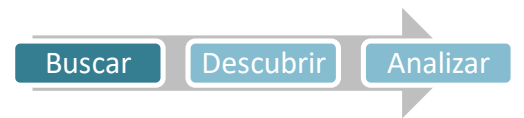

 $\vee$  to 2020 Select year range to analyze: 1980

Analyze

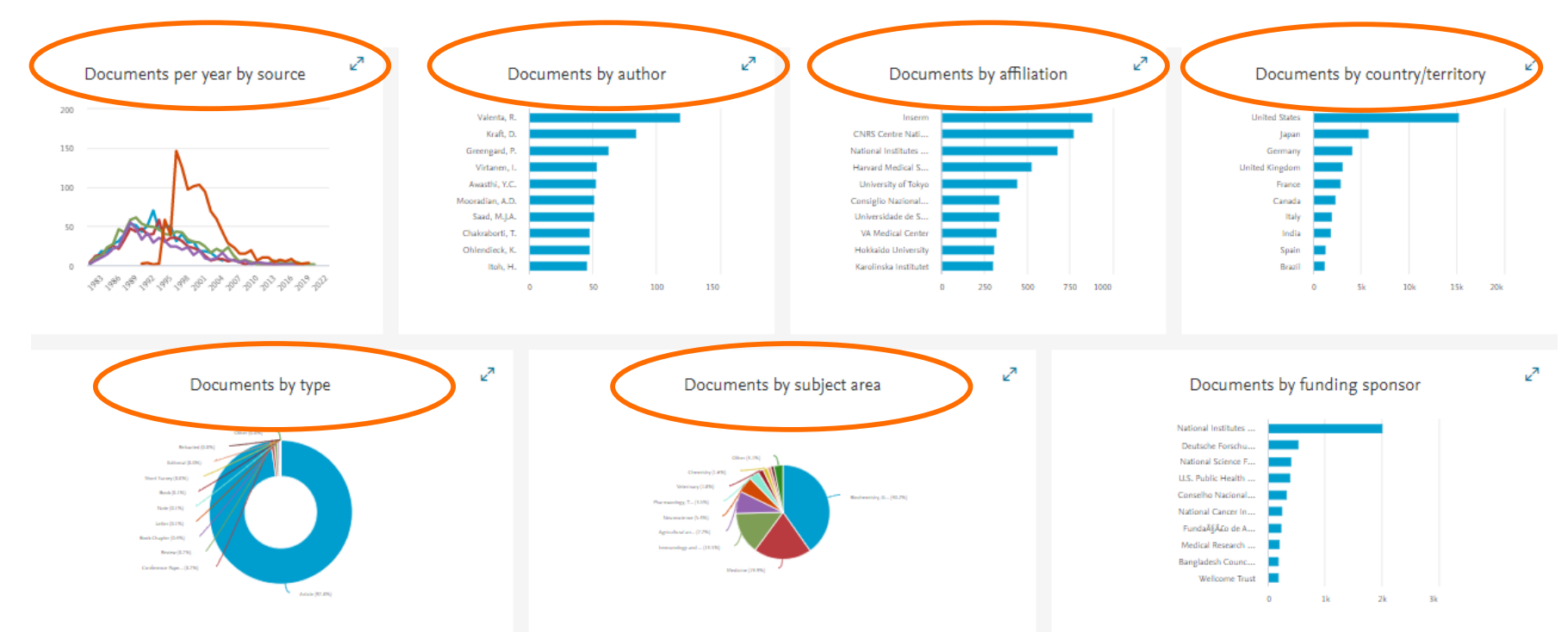

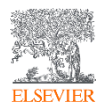

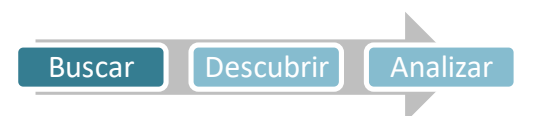

### https://www.instagram.com/laselsevier/?hl=es

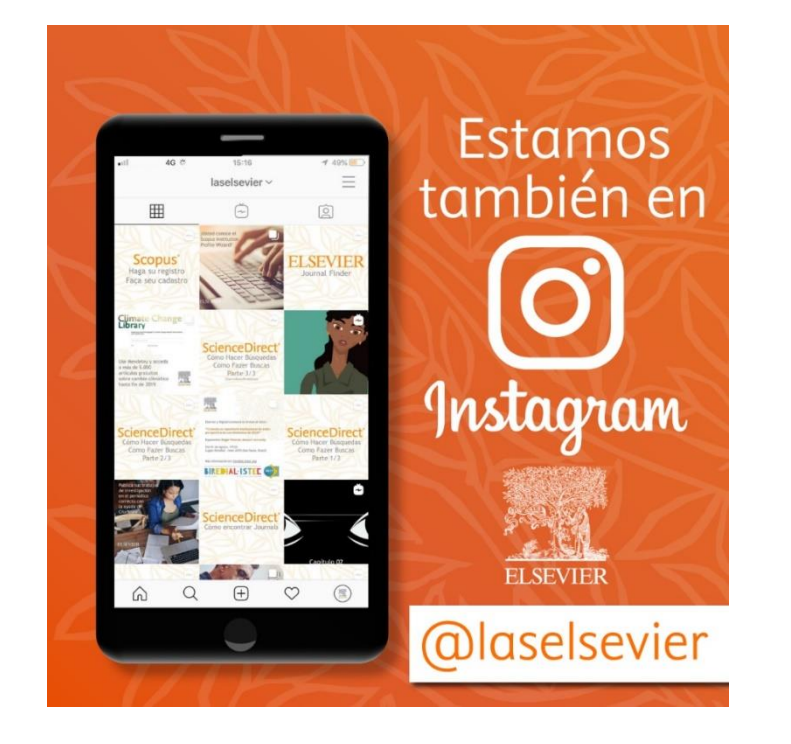

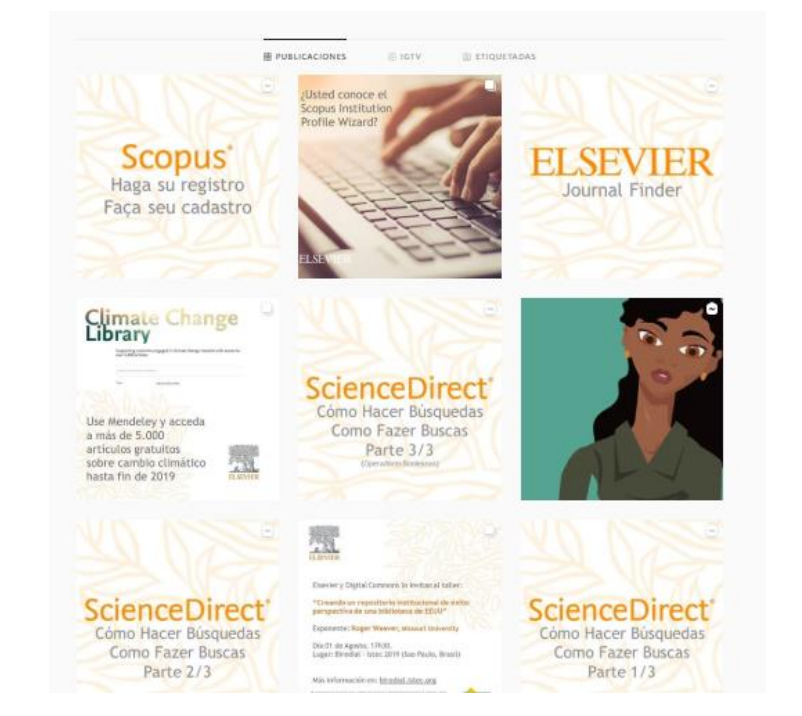

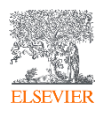

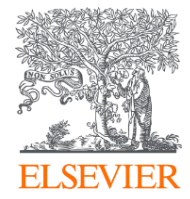

# Thank you

g.maruca@elsevier.com

https://journalfinder.elsevier.com/ https://www.readyforscopus.com/

https://www.instagram.com/laselsevier/?hl=es

**RSS LAS South** 2020

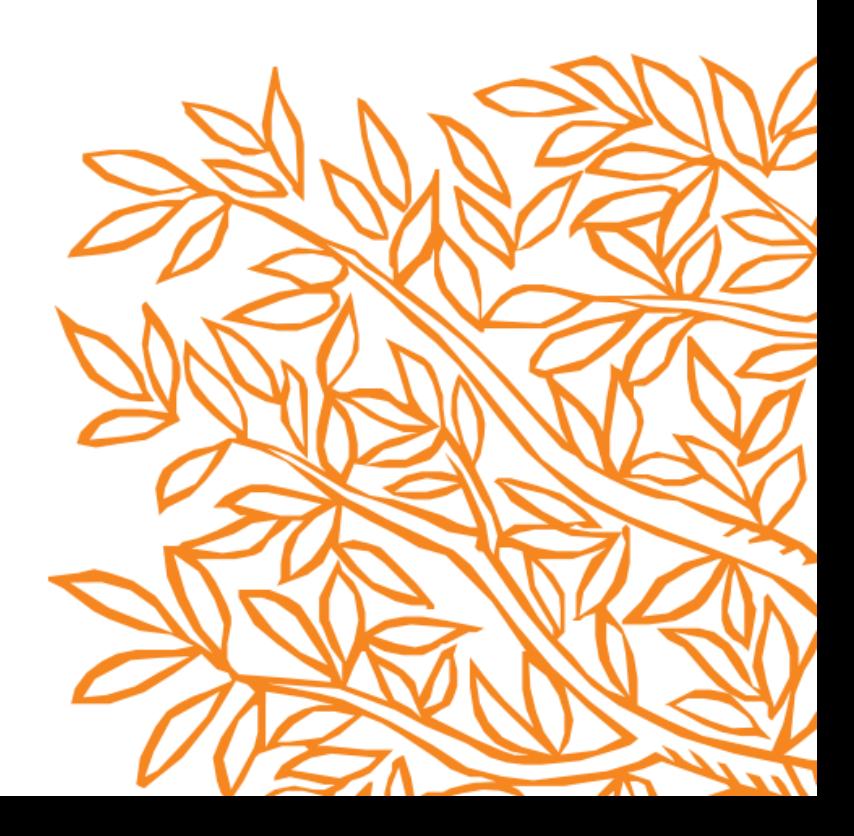